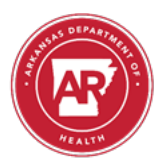

## Lab Web Portal User Deactivation Form

Directions: Complete this form to deactivate any user accounts and email the completed form to [ADH.Lab.Web.Portal@arkansas.gov](mailto:ADH.Lab.Web.Portal@arkansas.gov) or fax to 501-661-2258.

## **Submitter Information:**

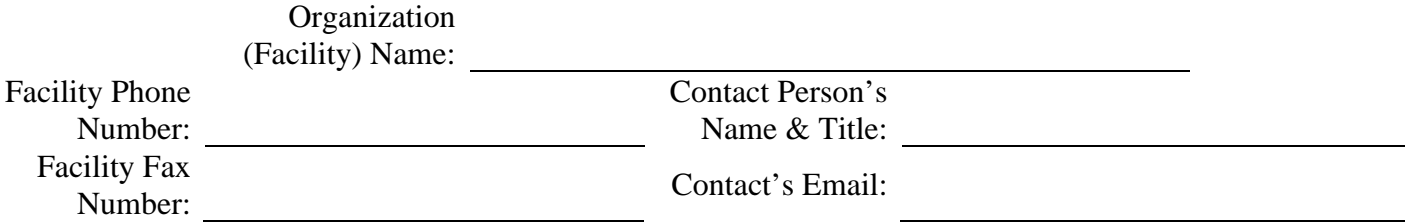

# **User Information:**

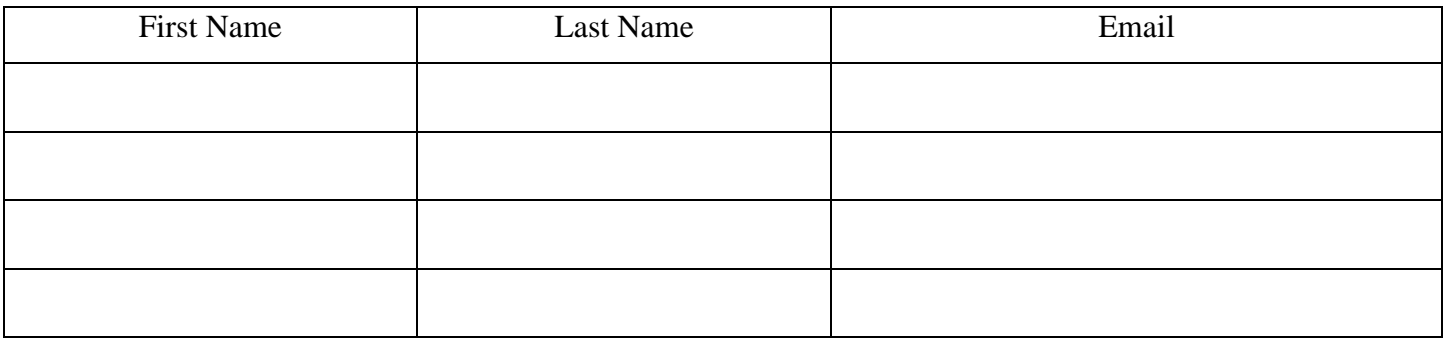

## **Deactivation Statement:**

I authorize the deactivation of the above account(s) due to the employee leaving the facility, no longer needing access to the Lab Web Portal to perform their job duties, etc.

Contact Person's Signature: Date:

## **To Be Completed by the Arkansas Public Health Laboratory:**

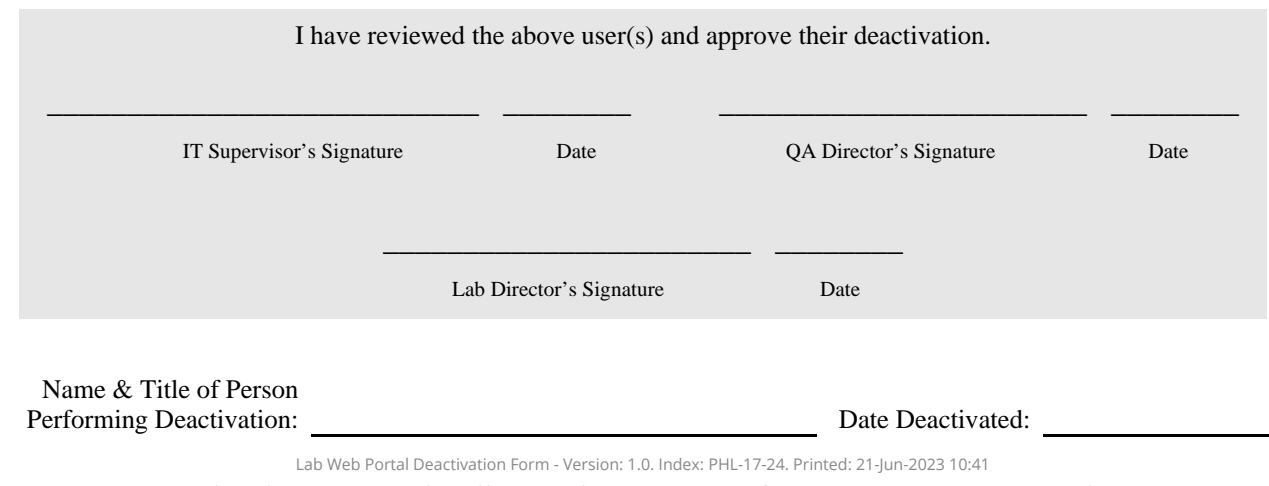

Authorised on: 01-Jun-2023. Authorised by: Katie Seely. Document Unique Reference: 1096-88572432. No review required.

Author(s): Jordan Myres